้บริษัท ฝึกอบรมและสัมมนาธรรมนิติ จำกัด

้จัดอบรมหลักสูตรออนไลน์ ผ่าน n

สงวนลิขสิทธิ์รหัสหลักสูตร 21/2100Z

ผูทำบัญชี : นับชั่วโมงได ผูสอบบัญชี : นับชั่วโมงได

zoom หามบันทึกเทป รวมถึงอุปกรณอิเล็กทรอนิกสทุกชนิด

หลักสตรนี้จะมีการบันทึกเสียงและภาพของผู้เข้าอบรมทุกคนตลอดระยะเวลาการอบรมเพื่อใช้เป็นหลักฐานในการนำส่งสภาวิชาชีพบัญชี

# Financial Statement Analysis การอานและวิเคราะหงบการเงินเพื่อชวยในการวางแผน และตัดสินใจเชิงธุรกิจ

# หัวขอสัมมนา

เทคนิคการอานงบการเงิน การวิเคราะหงบการเงิน และการวิเคราะหงบกระแสเงินสด การวิเคราะหงบการเงินเพื่อประเมินประสิทธิภาพของการดำเนินงาน  $\blacksquare$  Case Study วิเคราะห์ตัวอย่างของงบการเงินจริง

- 1. การอานงบการเงิน การวิเคราะหงบการเงิน และการวิเคราะหงบกระแสเงินสด
- 2. การใช้อัตราส่วนทางการเงินในการวิเคราะห์ปัญหา ตรวจสอบและพยากรณ์แนวโน้มทางธุรกิจ
- ้3. การวิเคราะห์งบการเงินเพื่อประเมินประสิทธิภาพของการดำเนินงาน การวิเคราะห์อัตราส่วนทางการเงินที่จะเป็นประโยชน ตอการบริหาร
	- วิเคราะหการดำเนินธุรกิจของกิจการตนเอง
	- วิเคราะหคูแขงขัน
	- การวิเคราะหลูกคา
	- การวิเคราะหเพื่อการลงทุน
- 4. สัญญาณเตือนภัยจากขอมูลขาวสารที่ไดจากการวิเคราะหคุณภาพกำไรของธุรกิจ (Quality of Earnings)
- 5. Workshop การวิเคราะหตัวอยางของงบการเงินจริง
- 6. คุณธรรม จริยธรรม และจรรยาบรรณของผูประกอบวิชาชีพบัญชี

#### วิทยากร

# **ดร.ธีรเศรษฐ์เมธจิรนนท์**

- อดีต นักเรียนทุนรัฐบาลจีนคนแรกมหาวิทยาลัยด้านการบัญชี อันดับ 1 ของประเทศจีน ระดับปริญญาเอกทางการบัญชี
- ปัจจุบัน ผู้เชี่ยวชาญทางด้านการวางระบบและการจัดทำบัญชี - รองคณบดีฝ่ายวิจัยและบริการวิชาการมหาวิทยาลัยชื่อดัง
	- ที่ปรึกษาทางด้านบัญชีและภาษีบริษัทเอกชนชั้นนำ

#### อัตราค่าสัมมนา พิเศษ!!

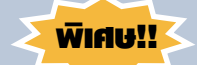

### **สมาชิกท่านละ 2,700 + VAT 189 = 2,889 บาท บุคคลทั่วไปท่านละ 3,200 + VAT 224 = 3,424 บาท**

"รับชำระเงินผ่านระบบ QR CODE หรือโอนเงินผ่านธนาคารเท่านั้น"

#### กำหนดการสัมมนา

วันพุธที่ 8 มิถุนายน 2565 เวลา 09.00 - 16.30 น.

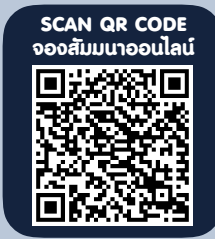

# เงื่อนไขการอบรม

- ผูเรียนตองมี User Zoom สวนตัว
- หามบันทึกภาพ วีดีโอ แชร์ หรือนำไปเผยแพร่
- ชำระเงินผานระบบ QR Code หรือโอนเงินผานธนาคาร
- ผูเขาอบรมสามารถสอบถามคำถามไดระหวางการอบรม
- มีคอมพิวเตอรหรืออุปกรณที่เชื่อมตอระบบเครือขาย อินเตอรเน็ตไดไมต่ำกวา 10 mb

สำรองที่นั่งออนไลนที่www.dst.co.th โทรศัพท 02-555-0700 กด 1, Mobile 086-307-2136

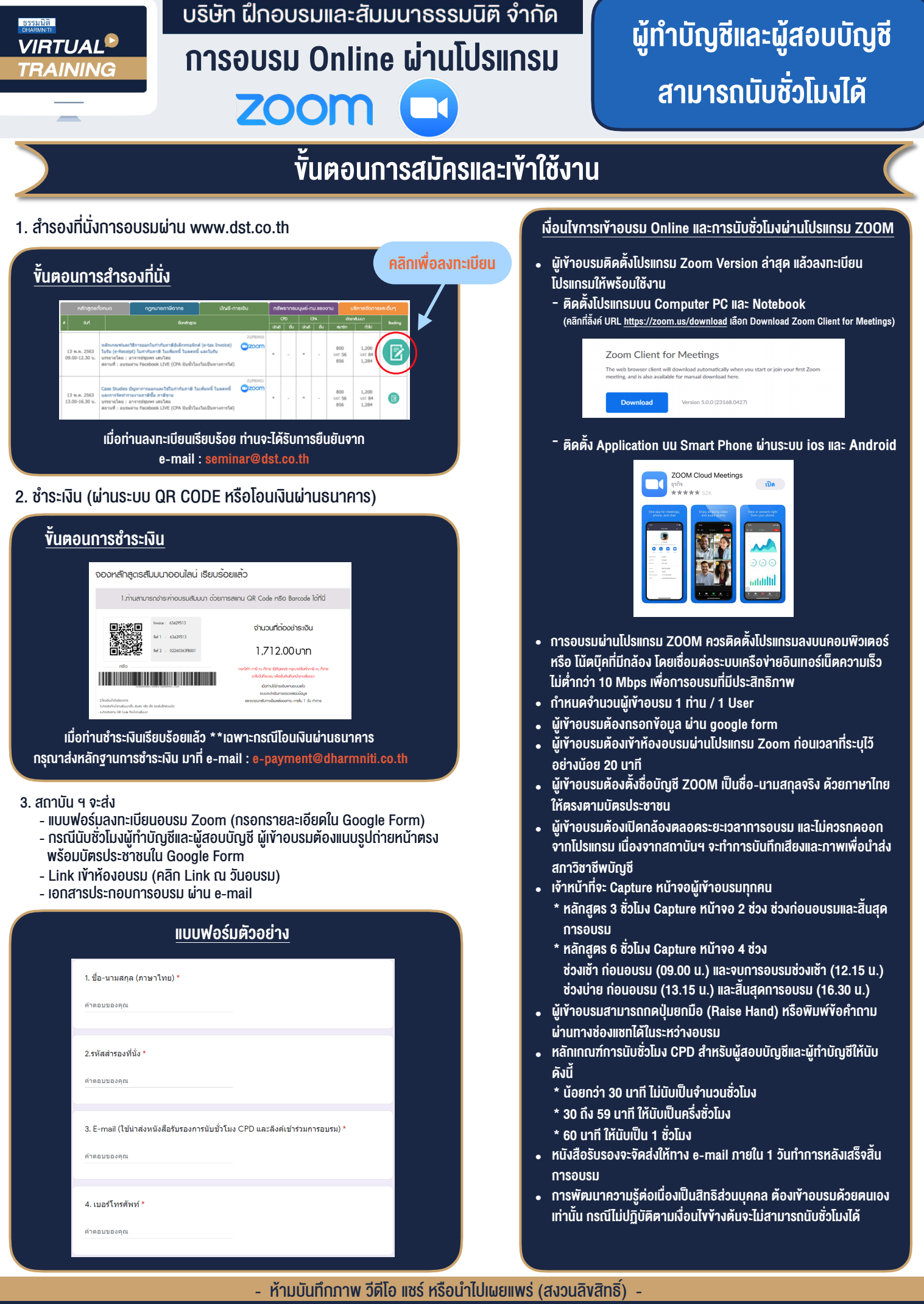

F

**สํารองที่นั่งออนไลน์ที่ www.dst.co.th Call center 02-555-0700 กด 1 ,02-587-6860-4**